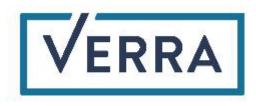

M0184 Consolidated REDD Methodology & AUDef Module

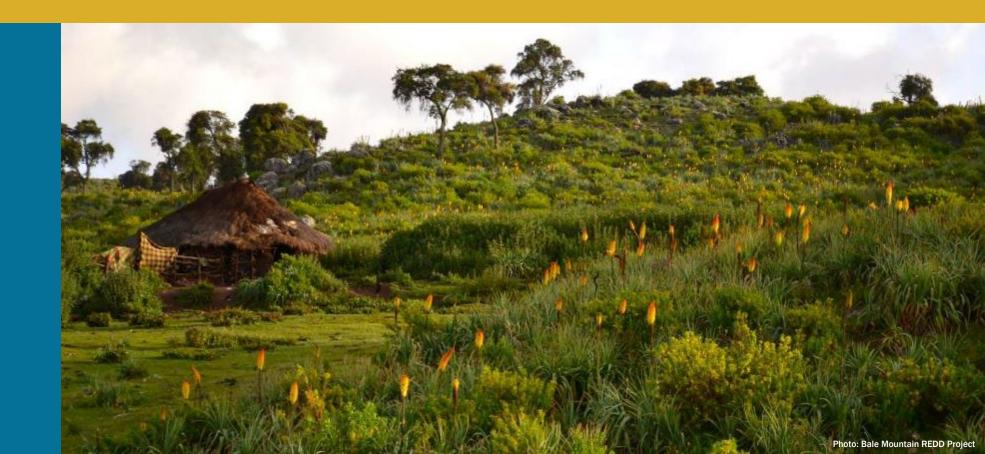

Verra's REDD+ team & consultants 20 April 2023

### Webinar Objectives

#### Stakeholders understand:

- Methodology at a high level
- Key changes since public consultation
- Current stage and next steps

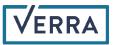

### Agenda

- Introduction
- Overview of activity data collection and allocation
  - Activity data collection
  - Risk mapping and allocation
  - Roles and responsibilities
- Deep dive into the Module for Estimating Emissions Reductions from Avoiding Unplanned Deforestation
- Next steps

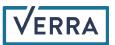

### Methodology development team

- Methodology/overall support
  - Dr. Tim Pearson (GreenCollar)
  - Kevin Brown (Wildlife Conservation Society)
  - Dr. Sarah Walker (Wildlife Conservation Society)
  - Simon Koenig (Climate Focus)
  - Dr. Till Neeff (independent)
  - Dr. Igino Emmer (Silvestrum)
  - David Shoch (TerraCarbon
- Risk mapping and modeling and allocation procedures
  - Dr. Lucio Pedroni (Carbon Decisions International)
  - Juan Felipe Villegas (Carbon Decisions International)
  - Prof. Robert Gil Pontius (Clark University)
  - Prof. J. Ronald Eastman (Clark Labs)
  - Dr. Rebecca Dickson (Terra Carbon and Clark Labs)

- Verra staff
  - Salvador Sánchez Colón, Manager, REDD+ Technical Innovation
  - Basanta Gautam, Manager, REDD+ Technical Innovation
  - Marie Calmel, Senior Technical Manager, Natural Climate Solutions
  - Julie Baroody, Senior Director, Forest Carbon Innovation

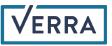

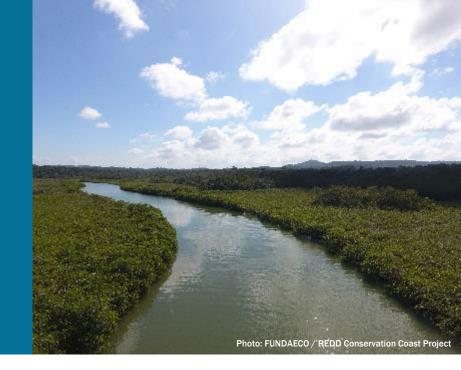

### Context

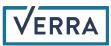

### Current method & motivation for new approach

#### **Reference regions**

 The only approach readily available in the voluntary carbon market for establishing avoiding unplanned deforestation (AUDef) project baselines

#### Drivers for alternative methods

- Data/technology is at a point to enable new approaches that are workable and credible
- Alignment with government actions & accounting

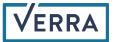

### How is REDD evolving?

- Shorter baseline periods for REDD projects
- Consolidating methodologies

Important Considerations Related to

Nesting of REDD+ Projects

NEWS > IMPORTANT CONSIDERATIONS ...

29 JANUARY 2020

**Risk-based jurisdictional allocation** 

NEWS > CONSOLIDATED REDD METHOD... Consolidated REDD Methodology Ensures Integrity of Forest Conservation Credits **14 FEBRUARY 2023** REDD+ Stakeholder Discussions: In-depth Looks at Verra's Avoiding Unplanned Deforestation and Degradation Methodologies 21 OCTOBER 2021

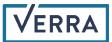

#### Current methodology structure

M0184 Methodology for Reducing Emissions from Deforestation and Forest Degradation

MDOOXX Estimation of Emissions Reductions from Avoiding Unplanned Deforestation (AUDef)

Existing VCS modules and tools

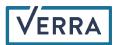

#### Public consultation modules combined

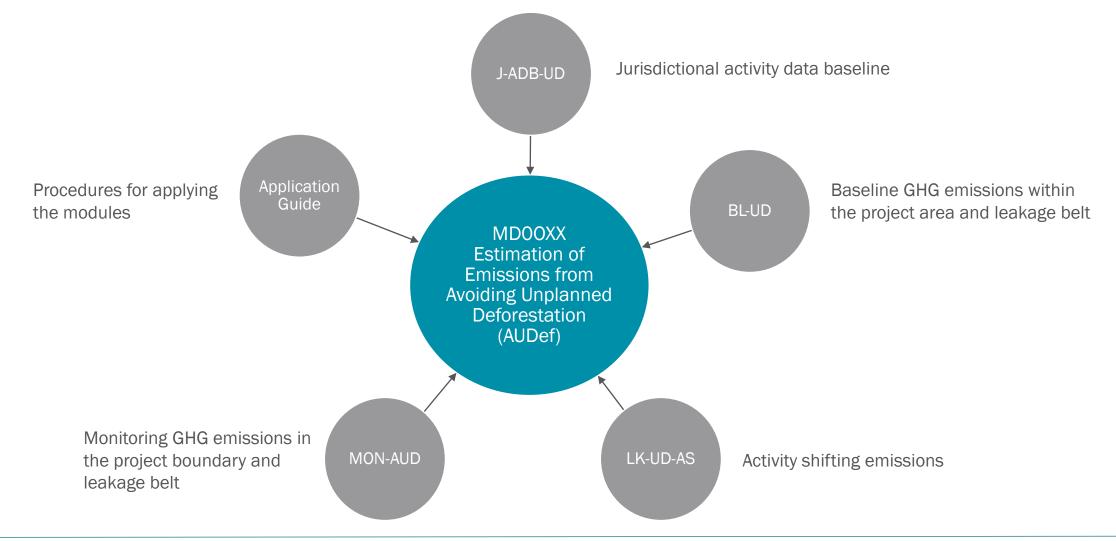

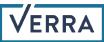

#### Future methodology structure

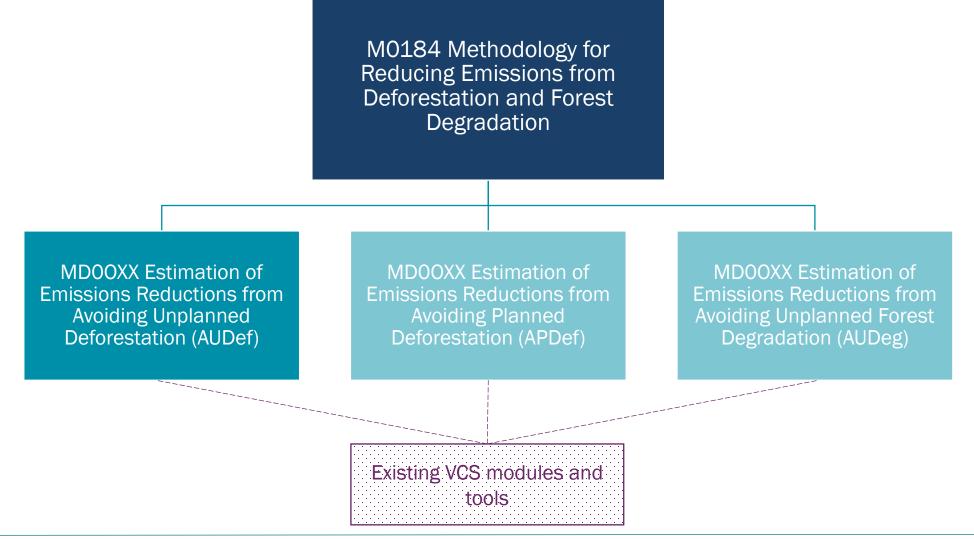

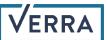

### Additional changes from consultation version

- All Verra avoiding unplanned deforestation projects will now use this methodology
  - Firm timeline for adoption
- Roles and responsibilities for data generation clarified significantly
- General simplification

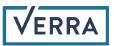

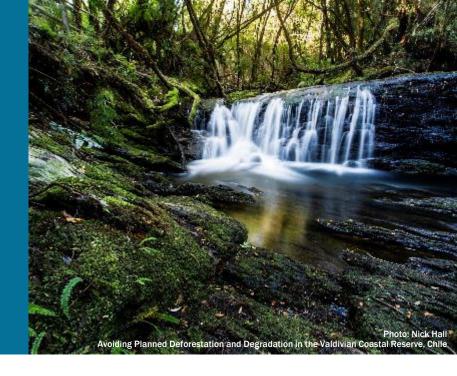

## Activity data collection and allocation

Activity data collection, risk mapping and allocation, roles and responsibilities

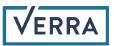

### Activity data and forest cover benchmark maps

#### Temporal satellite imageries

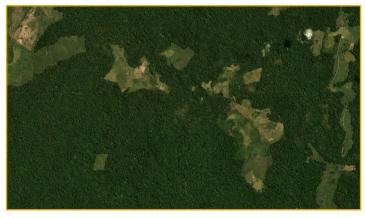

#### Sample plots

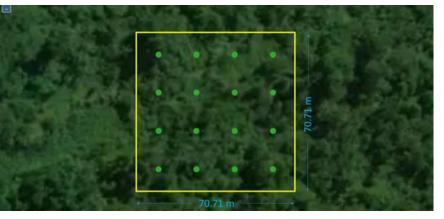

Jurisdictional activity data is data on the magnitude of deforestation taking place during a given period of time

Forest cover benchmark map (forest-non-forest at 3-time points over the HRP)

Land cover change transitions (stable forest, stable non-forest, deforestation, and forest regrowth)  Forest cover benchmark map (FCBM) is a map showing forestnon-forest in a jurisdiction

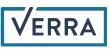

# Activity data and forest cover benchmark maps - requirements

| Primary Data/product                                     | Minimum Requirement                                                                    |
|----------------------------------------------------------|----------------------------------------------------------------------------------------|
| Satellite imagery                                        | 10m & 30m spatial resolutions after and before 2015, respectively                      |
| Uncertainty of deforestation estimates                   | $\leq$ 10% at a 90% CI                                                                 |
| Accuracy of change category (closed forest)              | 90% & 70% for forest (end of HRP) and deforestation (during HRP) classes, respectively |
| Accuracy of change category (open forest, i.e., <50% CC) | 80% & 60% for forest and deforestation classes, respectively                           |

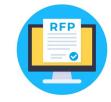

<u>Request for Proposals for Development of Jurisdictional Activity Data and Forest Cover Benchmark Maps</u> <u>for VCS Avoiding Unplanned Deforestation Projects</u> – Deadline: 30 April 2023

REDD Methodology page

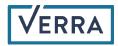

#### Crowdsourced supplemental data

| Data                                                                                 | Potential Use                                                                |
|--------------------------------------------------------------------------------------|------------------------------------------------------------------------------|
| Sample plots, spatial stratification, land cover maps, identified exclusions, etc.,  | Activity data (AD) generation                                                |
| Remote sensing imagery, ancillary spatial data, projects FCBMs, etc.,                | Forest cover benchmark maps (FCBMs)                                          |
| Maps of potentially arable land/ protection status/accessibility, carbon stock maps. | Maps of available land for activity shifting,<br>EF for outside leakage belt |

Call for submission of supplemental materials from stakeholders – Deadline: 14 May 2023

Available data submission

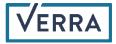

### Allocation of jurisdictional activity data

- Jurisdictional activity data are allocated to projects in the jurisdiction proportionally to the local risk of deforestation
  - The Unplanned Deforestation Risk Modeling and Mapping Procedure (UDef-RP) is used for assessing/projecting deforestation risk in a spatially-explicit fashion
  - The Unplanned Deforestation Allocation Procedure (UDef-AP) is used for allocating portions of the jurisdictional activity data to projects within the jurisdiction
- Projects develop local-level estimates of relevant emission factors
- Allocated activity data × estimated emission factors = projects' baselines

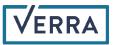

#### Unplanned Deforestation Risk Modeling and Mapping Procedure (UDef-RP)

- Formulated and pilot tested
- Benchmark model:
  - Deforestation risk = f(Distance to forest edge)
- Alternative, information-richer models:
  - Deforestation risk =  $f(X_1, X_2, ..., X_p)$
- Identification of model "best able" to predict deforestation in the coming years:
  - Largest Area Under the Total Operating Characteristic Curve
  - Uppermost Total Operating Characteristic Curve

The Jurisdictional Deforestation Risk Model for the Validity Period

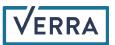

### Unplanned Deforestation Allocation Procedure (UDef-AP)

- Initial version:
  - Developed in the context of VCS Jurisdictional and Nested REDD Framework
  - Aimed at allocating portions of a jurisdictional FREL to nested projects
  - Spreadsheet tool
- (On-going) revision of the *UDef-AP*:
  - To be used for either:
    - VCS Jurisdictional and Nested REDD program or
    - Consolidated REDD Methodology
  - Able to allocate portions of either:
    - jurisdictional FREL (to projects nested in a JNR program)
    - jurisdictional activity data (to projects within the jurisdiction using the Consolidated Methodology)

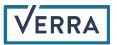

#### Key stakeholders

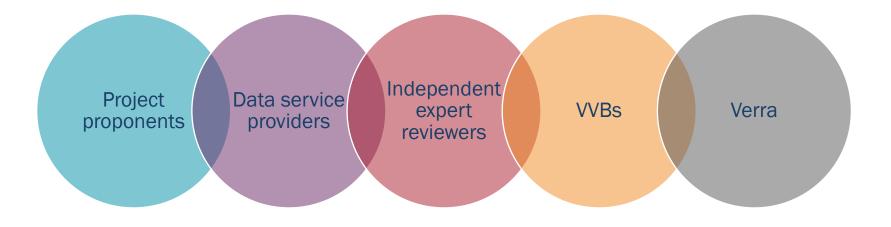

#### Jurisdictional AD and risk map production

- Conducted by data service provider(s) on behalf of Verra
  - Data service providers may be project proponents
  - Assessed by independent expert reviewers
- Any stakeholder may submit jurisdiction-wide supplemental data
- Project proponents may submit project-specific forest cover benchmark map

#### **Project-level actions**

- Project proponents create baseline using allocated AD and projectspecific emission factors
- VVBs assess projects

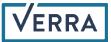

#### Process

**Project proponent** submits AD Allocation Request Form

Verra reviews submission in connection with registered JNR FRELs and programs

For a new jurisdiction or at the beginning of a baseline validity period

1

2

For a jurisdiction where there is an established baseline

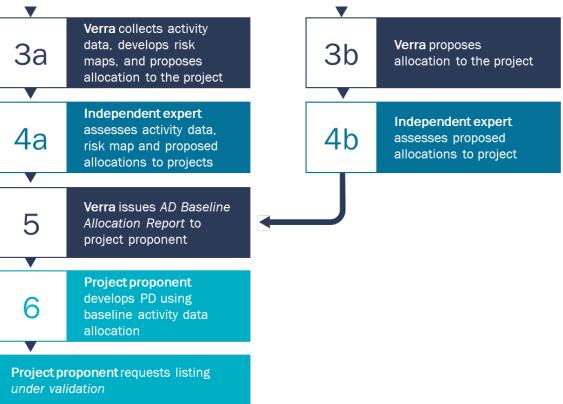

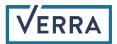

#### Process

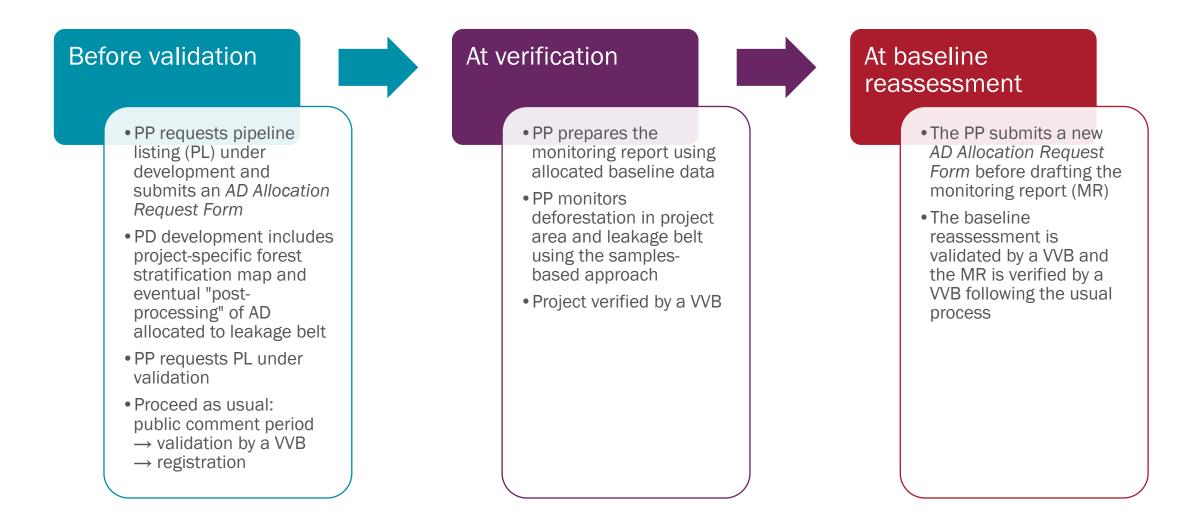

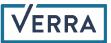

Module for Estimating Emissions Reductions from Avoiding Unplanned Deforestation (AUDef)

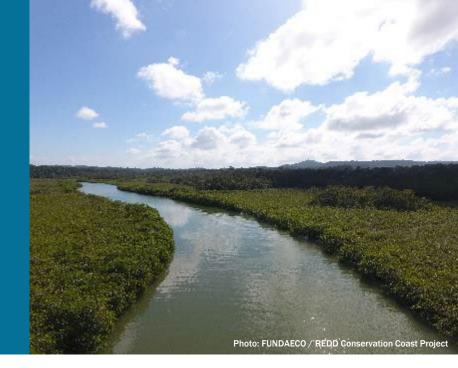

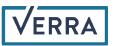

### The high-level view of the AUDef module

- Jurisdiction-level standardization of baseline activity data that is allocated to the projects via risk modeling
- Leakage divided between geographically-constrained agents (monitored in leakage belt) and non-geographically constrained agents
  - $_{\odot}\,$  Leakage belt around project determined by Verra / DSP
  - Jurisdiction level standardization of factors associated with leakage by nongeographically constrained deforestation agents
- Project responsible for:
  - $_{\odot}\,$  Development of emission factors
  - Activity data in project case (monitoring) of project area and leakage belt
- Activity data through remote sensing with resolution of at least 30 m up to 2015 and at least 10 m after 2015. Sampling approach required
- Uncertainty handled through discounting of both emission factors and activity data

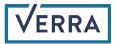

#### Module overview

|                   |     | Activity Data      | Emission Factors   | Net Emissions |
|-------------------|-----|--------------------|--------------------|---------------|
| Baseline          |     | Verra (Appendix 1) | PP (5.3.1)         | PP (5.3.1)    |
| Project Emissions |     | PP (5.3.2)         | PP (5.3.1)         | PP (5.3.2)    |
| Leakage           | LB  | PP (5.3.2)         | PP (5.3.1)         | PP (5.3.3)    |
|                   | OLB | Verra (Appendix 2) | Verra (Appendix 2) | PP (5.3.3)    |

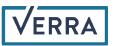

### Applicability

- <u>Methodology level</u>: exclusion of tidal wetlands (expected to be included in update to VM0033)
- <u>Module level</u>:
  - Exclusion of planned deforestation
  - Exclusion of leakage prevention activities which will cause emissions not accounted in the module (drainage of wetlands, flooded agriculture, confined feeding operations
  - Where a JNR FREL exists
  - $_{\odot}\,$  Where baseline post-deforestation constitutes reforestation

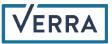

### Overview of module steps

#### 1. Project efficacy

- a. Define
  - i. Leakage management area
  - ii. Deforestation agents and causal chain
- b. Estimate
  - i. Project efficiency at reducing deforestation
  - ii. Internal permanence risks
  - iii. Risks of leakage

#### 2. Define baseline

- a. AD by risk class from Verra
- b. Allocate AD to strata
- c. Estimate discounted emission factors
- d. Determine annual baseline emissions

#### 3. Determine project emissions

- a. Estimate ex-ante ERs
- b. Collect AD (inflate for uncertainty in PA)
- c. Determine net emissions

#### 4. Estimate leakage emissions

- a. Leakage in leakage belt (geographically constrained)
- b. Leakage outside leakage belt (nongeographically constrained)
- c. Market effects leakage

## 5. Sum to determine net emission reductions and subtract permanence deduction

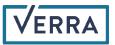

### Uncertainty

- Handled through discounting of both activity data and emission factors rather than estimation of total offset uncertainty as in some existing REDD methodologies (typically only applied to emission factors)
- For activity data baseline deforestation is conservatively discounted (lowered), while in the monitoring case deforestation is conservatively inflated (raised).
- Approach is the same as in the JNR and builds on a published approach (*Neeff 2020. What is the risk of overestimating emission reductions from forests and what can be done about it? Climatic Change 166: 26*)

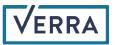

### Key elements of module

#### • Boundaries:

o Jurisdiction, leakage belt and baseline validity period determined by Verra

#### • Applicability:

 $\circ$  No planned deforestation, no tidal wetlands, no post-deforestation reforestation

#### • Baseline:

- Standardized activity data, risk mapping and allocation across a jurisdiction conducted by Verra. Activity data discounted for uncertainty.
- $\circ\,$  Emission factors developed by project proponent. Emission factors discounted for uncertainty

#### • Monitoring:

 $\circ~$  Project proponent collects activity data across PA and LB using sampled approach. AD inflated for uncertainty

#### • Leakage:

- Leakage belt monitoring by project proponent
- $\circ\,$  Deductions for leakage outside the leakage belt (important determination of immigrant proportion  $PROP_{IMM}$ )

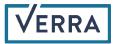

### Activity data

- Area of deforestation monitored for two purposes:
  - Over the historical reference period within the jurisdiction, informs baseline validity period AD
  - Over the monitoring period for project, informs monitored project emissions
- A "sample based approach" is utilized in both cases, where sample plots are interpreted against a high resolution imagery time series
- Conservative discounts (for jurisdiction AD baseline) and inflation (for project monitoring) factors are calculated based on uncertainty of deforestation sample
- In both cases, certain areas maybe be mapped as 'identified exclusions' and effectively removed from AD accounting (natural disasters, planned deforestation, bodies of water, commercial plantations, etc.)
- Sampling stratification is required for only the project case, but will likely be employed in the jurisdiction as well

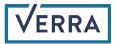

### Jurisdictional vs. project AD estimation: major steps

| STEP                               | Jurisdiction                                                                                     | Avoided Unplanned Deforestation Project                                                    |
|------------------------------------|--------------------------------------------------------------------------------------------------|--------------------------------------------------------------------------------------------|
| Define Sampling frame              | Jurisdiction                                                                                     | AUDef project area + leakage belt                                                          |
| Delineate Identified<br>exclusions | Since start of historical period; >1000ha                                                        | Since start of monitoring period; >100ha                                                   |
| Generate Sampling<br>Strategy      | Any representative approach allowed                                                              | Stratified sampling required                                                               |
| Interpret sample plots             | Four main LCC categories:<br>Stable Forest, Deforestation, Forest<br>Regrowth, Stable Non-forest | Unplanned deforestation only                                                               |
| Estimate uncertainty               | Uncertainty cannot exceed 20% of the estimate                                                    | No upper limit on uncertainty                                                              |
| Uncertainty discounting            | Uncertainty over 10% results in discounting of AD                                                | Uncertainty over 10% results in inflation of AD                                            |
| Calculate AD                       | Single AD estimate for jurisdiction                                                              | AD reported separately for each project forest stratum and for project area & leakage belt |

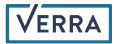

### Jurisdictional vs. project AD estimation: Other distinctions

|                 | Jurisdiction                                     | UDef Project                                    |
|-----------------|--------------------------------------------------|-------------------------------------------------|
| Use             | Informs jurisdictional AD over baseline          | Calculate project monitoring period emissions   |
|                 | validity period                                  |                                                 |
| Who does        | Data service provider                            | Project proponent                               |
| When, over what | Prior to start of each baseline validity period, | At each project monitoring event, over previous |
| period          | over historical reference period (previous ~10   | monitoring period                               |
|                 | years)                                           |                                                 |
| Exclusions from | Intertidal zone; commercial plantations;         | Everything from jurisdiction                    |
| sampling frame  | natural disturbances; planned infrastructure;    | + natural disturbances; planned deforestation   |
|                 | planned deforestation; permanent water           | (>100ha) observed during monitoring period      |
| Stratification  | Not required, but advantageous to be based       | Required for: 1) project forest strata, 2)      |
|                 | on observed land cover change (e.g. stratify     | accounting area (PA vs LB), and 3) minimum of   |
|                 | with a land cover change map)                    | three strata defined by expected frequency of   |
|                 |                                                  | observing deforestation                         |

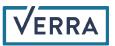

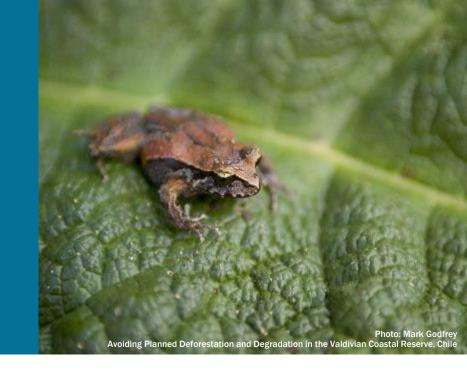

### Next steps

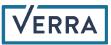

#### Methodology Publication & Project Transition

| Oct 2020 - Mar<br>2022                                                                                     | Apr - May 2022       | Jul - Aug 2022                                        | Sep 2022 - Mar<br>2023                              |
|----------------------------------------------------------------------------------------------------|----------------------|-------------------------------------------------------|-----------------------------------------------------|
| • Finalization of JNR v4                                                                                   | Modules consultation | Review of comments                                    | Revision of<br>modules per<br>comments              |
| • Options<br>assessment &<br>development of<br>modules to<br>standardize<br>existing AUDD<br>methodologies |                      | Decision to<br>move to<br>consolidated<br>methodology | • Revision of Risk<br>Mapping &<br>Allocation Tools |
| April – Jun 2023                                                                                           | Q3 2023              | Q4 2024                                               | 2025                                                |
| • VVB                                                                                                    | • Target for         | Activity data                                         |                                                     |

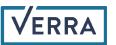

#### First Phase Jurisdictions

| Country  | Jurisdiction   | Country                      | Jurisdiction        |
|----------|----------------|------------------------------|---------------------|
| Brazil   | Acre State     | Colombia                     | National            |
|          | Amapá State    | Democratic Republic of Congo | Mai Ndombe Province |
|          | Amazonas State | Kenya                        | National            |
|          | Pará State     | Tanzania                     | National            |
|          | Rondônia State | Zambia                       | National            |
| Cambodia | National       | Zimbabwe                     | National            |

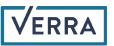

#### Key resources

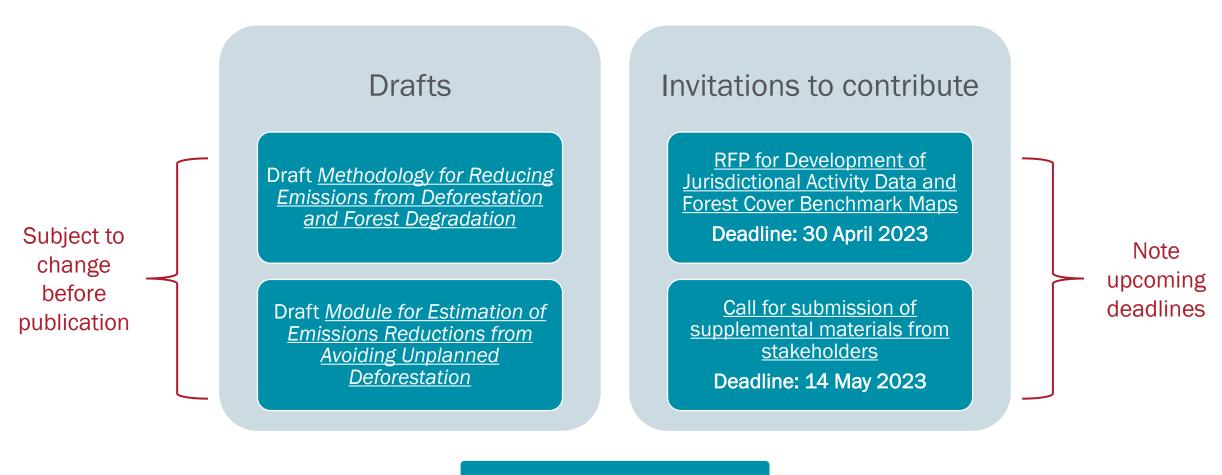

Project transition timeline

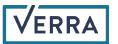

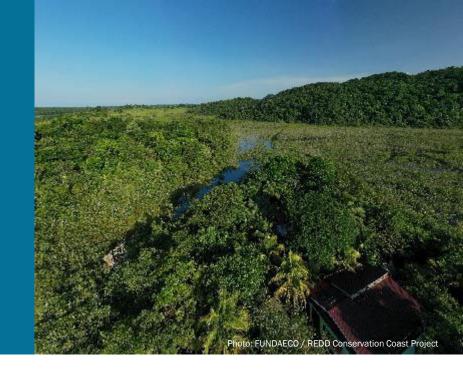

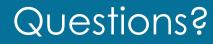

Salvador Sánchez Colón, Manager, REDD+ Technical Innovation, (<u>scolon@verra.org</u>) Basanta Gautam, Manager, REDD+ Technical Innovation (<u>bgautam@verra.org</u>)

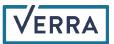